#### **BRAIN TUMOUR DETECTION USING IMAGE PROCESSING**

## **K.V.S.SAMPATH NAGARAJU, N.SIVA NAGAVENI HARSHITHA, MADAGALA YESHWANTH , P.VINEETHA, Mrs.N.SUBHA SRI (ASSISTANT PROFESSOR),**  Department Of Electronics And Computer Engineering, Vignan's Institute Of Information Technology Visakhapatnam-India

*Abstract*— A Tumor is an accumulation of abnormal tissue in the brain. Usually, these tumors are benign and malignant when they develop. It is important to identify them in brain image to prevent them from spreading. The paper proposes a system that can make a decision regarding the presence of a tumor or the absence of one based on the MR image. It can be done by combining the techniques of CNN, K-means, and SVM Support. Engineers are developing tools to detect cancer cells and to get medical images. Medical image segmentation may be a powerful tool that's often used to detect cancer cells. Many scientists and researchers are working to develop and add more features to the current tool. This project is about detecting Brain cancer cells from MRI images using an interface of GUI in Matlab. Basically, identifying brain tumors is a challenging task early in life. Today, the problem of identifying brain tumors is very interesting. In the first stage, the input image is converted to grayscale using a binary threshold and blob is also detected. The detected spots are displayed in terms of intensity to distinguish between the traditional brain and the tumor brain. The extracted feature set will later be characterized using the KMeans algorithm and the support vector machine will be used to complete tumor detection.

**Keywords—**K Means, SVM (Support Vector Machine),Benign, Malignant, Computerised Tomography (CT),Cancer detection, MRI (Magnetic Resonance Imaging).

#### **1.INTRODUCTION**

The Brain tumours are sometimes referred to be cancerous, also known as malignant, or noncancerous, also known as benign [1] cells. Tumors can also be cancerous. [2] Primary or secondary. The benign tumours are not cancerous. the lump or tumour is as aggressive as malignant tumours Cancer is not caused by the production of unique cells. cells. These tumours grow slowly and do not spread. spread to other organs The dangerous brain tumours includes malignant growth cells and is also Fringes are unlikely to be visible. These tumours are cancerous. when they grow quickly and become more dangerous can attack many parts of the cerebrum Doctors may also allude to a tumour depending on the location The malignant cells started growing. If a tumour is discovered, It tends to begin in the mind. It is frequently referred to as an Cerebral tumour that is very necessary. If illness started in another part of the body and then moved to the mind, It could be referred to as an auxiliary. Cerebral tumour (metastatic). On this day, May 9th, The World Wellbeing Organization in 2016 (WHO) The majority of the kinds of things have been renamed. cerebellar tumour Cerebral Tumor in the United States The Affiliation (ABTA) predicts that there will be an overabundance. About 79,000 new cases of primary brain tumours in the United States in 2017. They have, in any case. estimated that roughly 33% of these will be menacing. There are currently inexact ABTA. 700,000 people are affected by mental illness. Here Tumors in the United States According to the American Brain Tumor Association, 16,700 people would die in 2017 from brain and spinal cord tumours. Cerebral tumours can cause a variety of adverse effects, depending on which part of the brain is affected. A expert will create a tumour assessment based on your needs. • CT filter: A computed tomography (CT) scan generates a detailed X-ray image of a patient's brain [3].

• MRI filter: Attractive reverberation imaging (X-ray) uses a solid attractive field and radio waves to provide a detailed image of the mind [4]. • Electroencephalogram (EEG): An electroencephalogram (EEG) uses terminals attached to the head to record cerebrum activity and look for deviations from the norm [5]. The aforementioned diagnostic images are utilised in the detection of brain tumours. To reduce human work, a variety of tools and applications are available. The primary goal of brain tumour detection is to detect the presence of a tumour and quantify the extent of tumour dissemination.

## **Dogo Rangsang Research Journal UGC Care Group I Journal ISSN : 2347-7180 Vol-12 Issue-08 No. 06August 2022**

MRI images of the brain are employed as input in this work because they show details of affected and non-infected tissues. The next procedure involves recognising spots in images in order to distinguish between the tumour and the remainder of the brain. Setting a value [6] such that if the value is less than the matching value, the part is not impacted, and if the value is more or equal to the matching value, the part is affected by the tumour, is the method utilised for this purpose. Then we'll need to get clusters so that we can tell the difference between the tumour and the rest of the brain. The K-Means clustering algorithm was employed to accomplish this. The data is then analysed using a support vector machine to determine the type of malignancy. The research focuses on the detection of brain tumours from MR images using the K-Means clustering algorithm. The SVM classifier is then used to classify the discovered tumour. The major goal of this study is to find the tumour, determine its entire area spread, and classify it into different categories. The proposed technology can assist detect brain cancers automatically. We use a mix of K-means, a clustering approach, and support vector machine (SVM), a machine learning method, in this system. The technology aids in speedier tumour detection and accurate findings with a small training set. The following are the remaining sections of this paper:

The second section contains similar efforts on tumour detection.The third section describes the related works on Brain tumor detection. The suggested system's outcomes are reviewed in part IV, and the paper's summary and conclusion are examined in section VI.

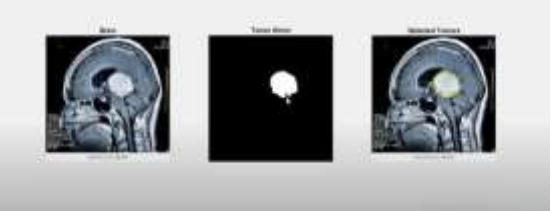

 **Fig 1. Shows The Detection Of Brain Tumor**

#### **2.Dataset used**

.

This collection of images contains 208 photos of normal brain images and 131 images of brain tumor images. Figure (1) shows a portion of the dataset that was used

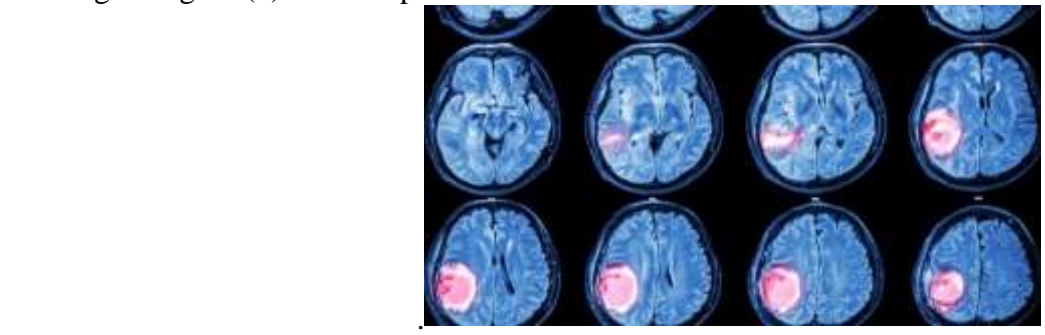

**Figure 2. The Below Images Show The Detection Of Brain Tumor Using MRI**

#### **3.LITERATURE REVIEW**

For diagnosing brain tumors from an MRI picture, In Research [7],Authors combined fuzzy C Means(FCM) and SVM systems with data mining methods. The quality of MRI scans is increased by employing contrast enhancement and enhancement methods extension in the middle range .Later, with a double threshold .For the skull stripe, morphological operations are used. Then, for segmentation, FCM clustering is used. The discovery of a suspicious area Run the grey level .The length matrix (GLRLM) is utilised in feature acquisition. The SVM algorithm is applied on the brain image. Brain MRI image classification .In Research [8], Authors used thresholding and morphological procedures in brain tumor detection .The tumor's size and stage are determined using technique for database systems The MRI scan shows .These photos have been converted to grayscale and these images have the MRI pictures of' brightness information where a high pass filtration is used to remove superfluous noise from the grayscale image. The items are extracted from the backdrop of the MRI picture using the threshold approach. Morphological processes such as dilation and erosion are used subsequently.

**Page | 25 Copyright @ 2022 Authors**

#### **Dogo Rangsang Research Journal UGC Care Group I Journal ISSN : 2347-7180 Vol-12 Issue-08 No. 06August 2022**

Dilation combines two sets by adding vectors, whereas erosion combines two sets by subtracting vectors. The thresholding method is used to complete tumour detection. The area of the tumor is calculated to determine the patient's tumor stage.

 In Research[9],Authors proposed employing a concealed markov random field and threshold approach to detect brain tumors in magnetic resonance imaging. MRI scan images are transformed to two-dimensional images. The process of segmenting images and applying labels aids in the detection of object boundaries and the analysis of tumor progression. In this case, a pixel threshold value is set, and pixels with values less than the threshold will be black, while those with values greater than the set threshold value will be coloured differently. This aids in the detection of a brain tumor. In Research[10],Authors proposed extracting tumor location from brain MRI pictures by extracting edges This technology uses a very precise edge detection method to detect brain tumors from MRI images. MRI is a 2D image that is transformed to grey if it is a colour image. The median filter is used to reduce noise from the image during preprocessing. After applying the median filter to the processed image, the tumor is detected, and the image's standard deviation is calculated. The intensity map is then adjusted based on the standard deviation. The tumor is recognised when undesired objects are removed from the image and the pixel area of the objects in the image is computed if the value is greater than a specified value. The purpose of dilation is to fill in the gaps in the image. The tumor's borders are detected using the sobel filter, which uses derivative pictures to determine the edges. In Research [11],Authors proposed using self-adaptive K-Means grouping to locate brain tumors. The Xray images of the cerebrum show an unpredictable system of synapses, as well as hard structures and suspected high growth (if present). As a result, a division procedure is required to remove the development. The quantity of bunches is characterised by the customer in a unique K-implies computation, for example, client information is necessary.

However, **through using** the self-adaptive K-implies bunching computation to **well become aware of** cerebrum tumors, this **impediment** is overcome. To **loose the rims** of the fragmented cerebrum tumor from its environment, a sobel **aspect area** strategy[12] is used. The **quantity** of **businesses** is registered in self **flexible** k-implies bunching **through locating** the tops **withinside the** histogram. For nature of **improvement** analysis, the **darkish shape** is used to **eliminate** textural and shading-**primarily based totally** highlights. By registering self-calculation estimation of `k' **as an example quantity** of bunches, the histogram of the **photo beneathneath** test, **in which** the histogram of the **photo** is separated The **darkish** shading histogram **presentations** the **photo**'s **maximum intense top** shading qualities. To estimate the **quantity** of bunches, **listen** the peaks of the histogram with a counter. The **proven paintings** depicts the **development** of a **mind** tumor in **every** X-ray clip. The **patron** can **pick out** the **quantity** of bunches in self-**flexible** k-implies grouping. Because **it is tough to inform bodily what number of** bunches **have to** or **may be blanketed** in a photograph, and **as it** varies from **character** to **character**. The **amount** of **businesses can be** recorded **on this** fashion, given **the character** of the **photo** in **phrases** of its histogram. In addition, the sobel ,the **aspect**[13] indicator restricts **improvement to some extent in which length** estimation is achievable.

Finally, **we** used **image** processing from **MR images using** the KMeans clustering algorithm. **Detected tumors are** classified using **an** SVM classifier. The main purpose is to detect the **presence of a tumor, calculate** the total area of **the tumor,** and classify it into **types, if any.** The proposed system helps **detect** tumors **more quickly** and provides competitive results with **a low** training set.

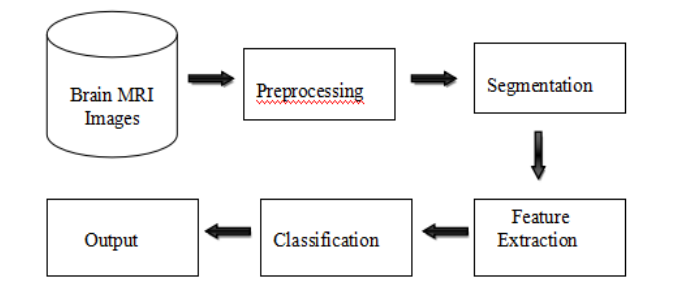

## **4.METHODS**

In this study, we make use of the thresholding application of the morphological application of different operations and extraction of the tumor region for development analysis. Thresholding technique is derived as the application of 'T' which could be a constant for a picture. When we apply the brink constant 'T' over an entire set of image, the method is known as the global thresholding concept whereas once we change the values of 'T' over a picture, that process is called as variable thresholding. The image of the brain is obtained from the MRI scanning. The experiment has been implemented Using Matlab Software.

#### *1.Obtaining The image :*

The MRI image is being obtained from the patient data base from the computer such that the patient undergoes the MRI scanning. Here ,usually from The MRI images, it seems like a black and white images .The illusion of gray shading in an exceedingly very black and white image is obtained by the rendering the image on the grids of the black dots on a white background ,with the default sizes of the given individual separated dots determining the illuminated lightness of the grey in their vicinity.

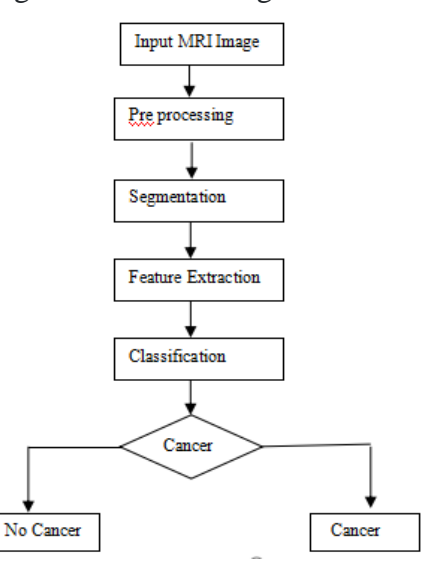

Flow Chart Of Proposed System

## *2.Converting into Grayscale image :*

Grayscale images are the pictures that contains the brightness information. Each pixel value in a very grayscale image corresponds to an amount or quantity or intensity of sunshine. In a grayscale image, brightness graduation may be differentiated and each pixel is represented by a byte or word, the worth of which represents the sunshine intensity at that time within the image .A eight( 8-bit image) will have a brightness variation from (0 to 255) where '0' represents black and '255' represents White.

#### *3.Filtering of the image :*

.

As The Image which is applied to the high pass filter to get rid of the noise present so on improve the image quality and to scale back the miscalculation. with the providance of the median filter,such that the image is again filtered so on by removing the impulse noise present in it because the value of every pixel obtained by the median of the neighbouring pixel present, median filter is a smaller amount sensitive filter is a smaller amount sensitive than. Here Order statistics filters are those which response is predicted based upon the ordering of the pixels contained within the image area encompassed with the filter, so replacing the worth of the median pixel with the worth filer is determined with the ranking result such that Median filter is that the best-known example for which its name implies, replaces the worth of a pixel by the median of the grey levels within the neighborhood of that pixel (the original value of the pixel is included within the computation of the median). Median filters are very popular because they certainly some styles of random noise where they supply excellent noise-reduction capabilities with considerably less that blurring than linear smoothing filters of comparable size.

# *4. Thresholding of the image :*

Thresholding is being used to extract the objects from the background by selecting a threshold value T. Any point of  $(x, y)$  in the image which is at which  $f(x, y) > T$  is termed an object point, otherwise the point is termed as a background point. When T constant is applicable over entire image, the method is thought as global thresholding. When the worth of T changes over a picture, we use the term variable thresholding or sometimes mentioned as local regional thresholding. T could be a variable, if it depends on the spatial coordinates (x, y) themselves then variable thresholding is often stated as dynamic or adaptive thresholding .

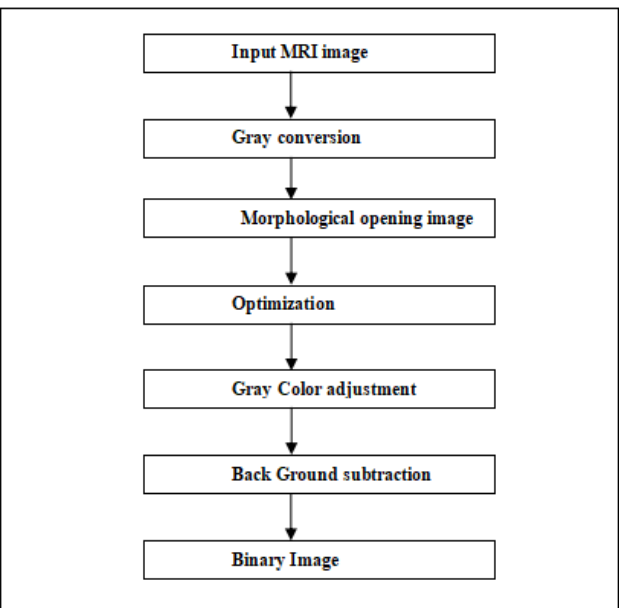

Steps Involved In PreProcessing

# *5. Apply morphological operations :*

Morphological operation involves dilation and erosion. Dilation combines two sets using vector addition. Erosion combines two sets using vector subtraction and is that the dual operator of dilation .Both aren't invertible transforms. Here the Structural elements are very small sets of sub-images which are used to probe a picture under study for properties of interest.

## *6. Tumor region is detected :*

Tumor region detection is done by using thresholding technique and then by applying morphological operation on the image.

## *7.Shrinking of the image :*

Shrinking refers to decrease the quantity of pixels. When we apply shrinking operation on an image, we are basically removing the unwanted details that are present in the image.

*8.Calculate area of tumor region :*Calculation of area is one of the efficient parameter in detecting the stage of tumor patient.

## *I. Display stage of tumor patient :*

Stage 0: carcinoma in place (DCIS or LCIS) – the tumor has not spread past the ducts or lobules Stage I: the tumor is little (less than 2 cm) and well localized.

Stage II: the dimensions of tumor ranges between 2 cm and 4 cm.

Stage III: The size of tumor has exceeded to 4 cm.

Stage IV: The cancer has been spreaded to other organs in human body,such as through bones, lungs, liver or brain.

# **5.TESTING**

Testing is the process of **running a program to find bugs. For our software to work well, there should be no bugs. If the test is successful, all bugs will be removed from the software. Testing verifies** that **the** software or application **is error-free,** meets technical **requirements, is based on a particular** design and development, and **efficiently** meets user requirements **by** handling all exceptional cases. **It can also be described as a validation process.**

# **Testing Techniques :**

# **1.)White Box Testing:**

**White-box** testing is a test case design method that uses procedural design **control structures** to derive test cases. After performing **a white-box test, the e-healthcare system** was **found to ensure** that all independent **routes** within the **module were performed** at least **once. It** was practiced **in** all logical decisions based on the true and false **aspects.**

## **2.)Black Box Testing:**

Black box tests are designed to uncover errors in functional requirements without regard to the internal workings of a program. Black box testing techniques focus on the information domain of the software.

Black box testing attempts to find errors in the following categories.

- $\bullet$  Interface errors
- Errors in the data structures or external database access
- Performance errors

## **TEST CASES FOR THE ABOVE EXPERIMENTATION A) TEST CASES FOR RUN:**

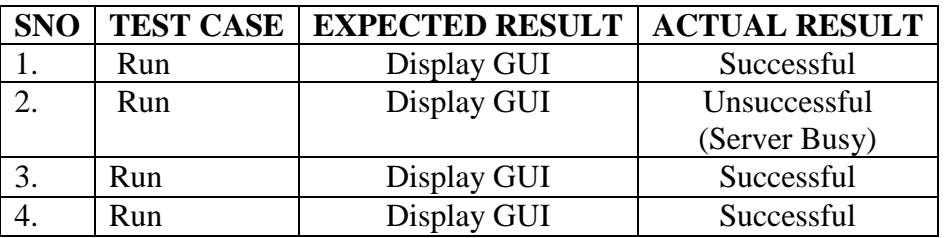

# **B) TEST CASES FOR IMAGE:**

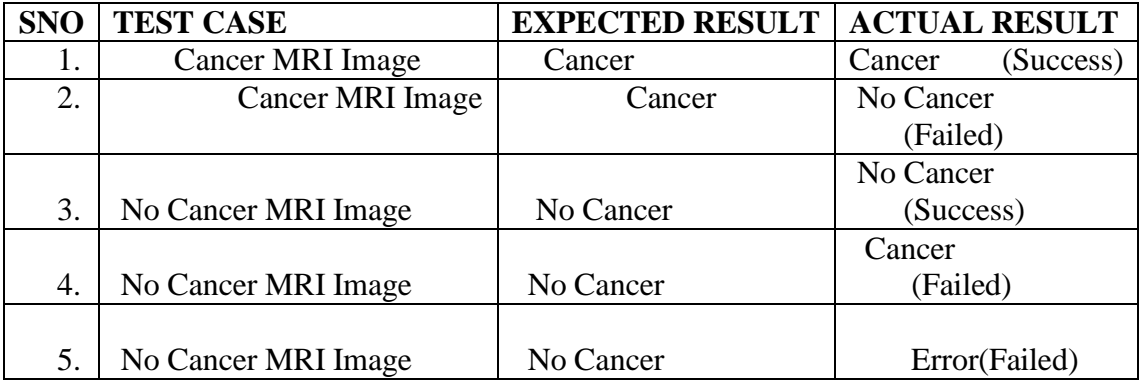

## **6.RESULTS**

The brain MRI dataset exploited for the probing of the proposed algorithm which comprehend 56 Brain MRI JPEG images in which 12 are non-cancerous and 44 are cancerous. We have taken a brain MRI images dataset contains 56 images. In output, we have displayed 4 images.

The first image is the Original grayscale image. The second image is the Histogram image of gray scale image. The third image is the binary image which is obtained after applying preprocessing. The last image is the output image which is obtained by applying segmentation along with the perimeter of the tumor. This image divulges the tumor in the acquired input image with a help of dialog box.

# **Dogo Rangsang Research Journal UGC Care Group I Journal ISSN : 2347-7180 Vol-12 Issue-08 No. 06August 2022**

Graphical User Interface (GUIs), also known as apps, provide point-and-click control to software application. We had developed GUI in MATLAB using Guide. We had used various components provided by the MATLAB like Push Buttons, Axes, Static Text, Edit Box, Panel, List Box. The complete GUIDE window for our system ie .welcome screen in shown in the fig.6(a). Our system consists of welcome screen and main window. The main window is shown in the fig.6(b).The results procured for a normal brain i.e., the brain having no tumor is shown in the fig. and the results drawn for an abnormal brain i.e., the brain is having tumor, which leads to cancer as shown in the following figures below. The proposed algorithm was able to detect all the images in the dataset as cancerous, if the images have tumor and non cancerous, if the images have no tumor. This algorithm predicted the tumor with an accuracy of 91.07%. This is represented in the Table I. We performed a survey on detecting the brain cancer with their accuracy which are represented in the Table II.

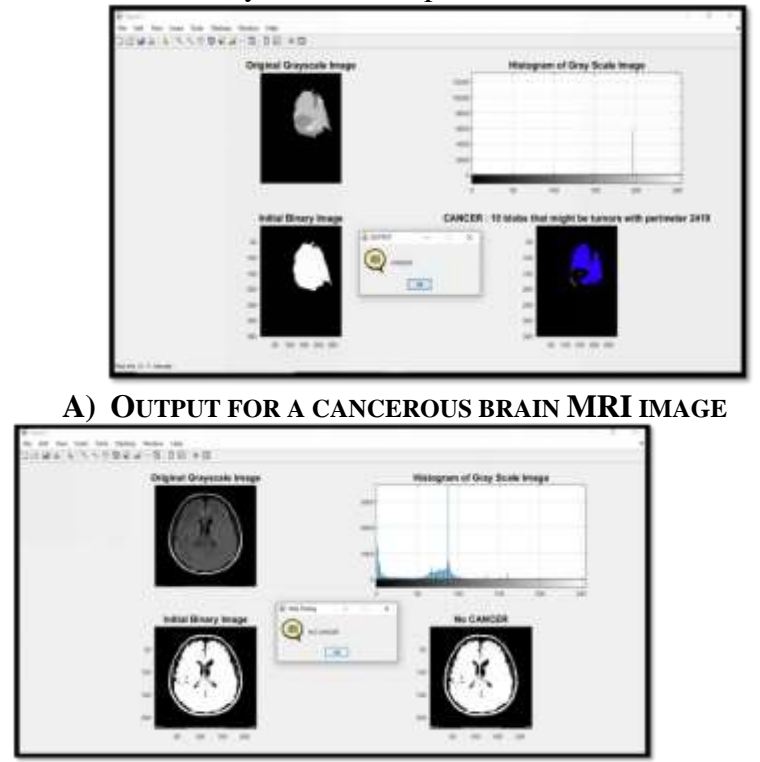

**B) OUTPUT FOR A NON-CANCEROUS BRAIN MRI IMAGE**

# **7.CONCLUSION**

The detection of brain tumors via image processing is proposed in this work. The system proposed is useful in the automatic detection of brain cancers K-means, a hybrid approach, was used in this study.Support Vector Machines and a clustering technique SVM stands for "machine learning approach." The retrieved features are subjected to the K-means algorithm.by grouping the points in the image and then Support Vector is a machine learning approach. Machine (SVM) to be used efficiently. This method determines whether there are any abnormalities in the brain detected in the magnetic resonance image The system uses fewer resources. Training set that aids in the earlier detection of cancers and produces precise results. The system proposed is MATLAB was used to create this.

## **REFERENCES**

[1] Po-Hsiang Tsui, Yin-Yin Liao, Chien-Cheng Chang, WenHung Kuo, King-Jen Chang, and Chih-Kuang Yeh,"Classification of Benign and Malignant Breast Tumors by 2-D Analysis Based on Contour Description and Scatterer Characterization", IEEE Transactions on Medical Imaging, Vol. 29, No. 2, pp.513-522. ,February 2010.

[2] Adam Rowden, "Brain tumor: Types, symptoms, and diagnosis." [Online]. Available: https://www.medicalnewstoday.com/articles/315625.php. [Accessed: 30-May-2019].

[3] Kimia Rezaei and Hamed Agahi,"Segmentation and Classification of Brain Tumor CT Images Using SVM with Weighted Kernel Width", David C. Wyld et al. (Eds): ITCS, SIP, CST, ARIA, NLP  $-2017$ , pp. 39– 50, 2017. DOI: 10.5121/csit.2017.70304

[4] Reema Mathew A, Babu Anto P, "Tumor Detection and Classification of MRI Brain Image using Wavelet Transform and SVM", Proc. International Conference on Signal Processing and Communication (ICSPC'17) – 28th & 29th July 2017, pp. 75 – 78, IEEE.

[5] Thiyagarajan, Manikandan, "Brain Tumour Detection via EEG Signals", Indian Journal of Applied Research 9, pp. 213-215,2019.

[6] Kaushik K.S., Rakesh Kumar K.N., Suresha D, "Segmentation of the White Matter from the Brain fMRI Images", International Journal of Advanced Research in Computer Engineering & Technology (IJARCET), Volume 2, Issue 4, pp. 1314 - 1317, April 2013.

7] Parveen, & Singh, Amritpal. (2015). Detection of brain tumor in MRI images, using combination of fuzzy c-means and SVM. 98- 102. 10.1109/SPIN.2015.7095308.

[8] Hunnur, Shrutika Santosh et al. "Implementation of image processing for detection of brain tumors." 2017 International Conference on Intelligent Computing and Control Systems (ICICCS) (2017): 278-283.

[9] H. S. Abdulbaqi, Mohd Zubir Mat, A. F. Omar, I. S. B. Mustafa and L. K. Abood, "Detecting brain tumor in Magnetic Resonance Images using Hidden Markov Random Fields and Threshold techniques," 2014 IEEE Student Conference on Research and Development, Batu Ferringhi, pp. 1-5, 2014.

[10] Manisha, B. Radhakrishnan and L. P. Suresh, "Tumor region extraction using edge detection method in brain MRI images," 2017 International Conference on Circuit, Power and Computing Technologies (ICCPCT), Kollam, pp. 1-5, 2017.

[11] Navpreet Kaur and Manvinder Sharma. "Brain tumor detection using self-adaptive K-means clustering." 2017 International Conference on Energy, Communication, Data Analytics and Soft Computing (ICECDS) (2017): 1861-1865.

12] Aslam, Asra & Khan, Ekram & Beg, M.M. (2015), "Improved Edge Detection Algorithm for Brain Tumor Segmentation", Procedia Computer Science, 58. 10.1016/j.procs.2015.08.057.

[13] Yousif A. Hamad, Konstantin Simonov and Mohammad B. Naeem, "Brain's tumor edge detection on low contrast medical images, Proc. 1st Annual International Conference on Information and Sciences(AICIS), 2018, pp. 45-50,IEEE.

[14] "BITE: Brain Images of Tumors for Evaluation database – NIST." [Online]. Available: http://nist.mni.mcgill.ca/?page\_id=672. [Accessed: 18-Jul-2019]. Proceedings of the Fourth International Conference on Computing Methodologies and Communication (ICCMC 2020) IEEE Xplore Part Number:CFP20K25-ART; ISBN:978-1-7281-4889-2